# USER GUIDE **Haydn -** *Lord Nelson Mass* **ALTO**

**Editions Cited:** G. Schirmer and Edition Peters

This CD includes the choral sections of the work at the normal/performance tempo and tracks for the more difficult and fast sections at a slower *StudySpots™* tempo, immediately followed by the same section at performance tempo. You can use the StudySpot sections to learn notes in the fast and/or difficult passages and then check yourself on the next track which is the same passage but back at normal tempo – the performance speed.

### *Performance Speed Tracks*

The table below indicates the track number for each chorus, the chorus title, and the location of the chorus in your score.

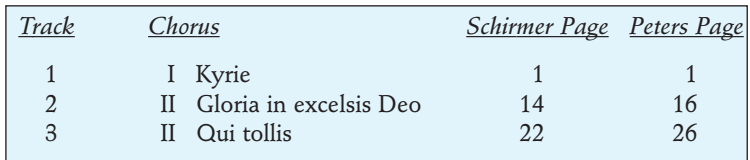

*(Continue Inside)*

 $SingleParts^{T_M}$ 

*Patent Pending*

### Haydn - *Lord Nelson Mass* **Alto CD**

### MASTER YOUR MUSIC!

## *from* **Rehearsal** Arts, LLC **Choral Learning CDs**

#### *Performance Speed Tracks (continued)*

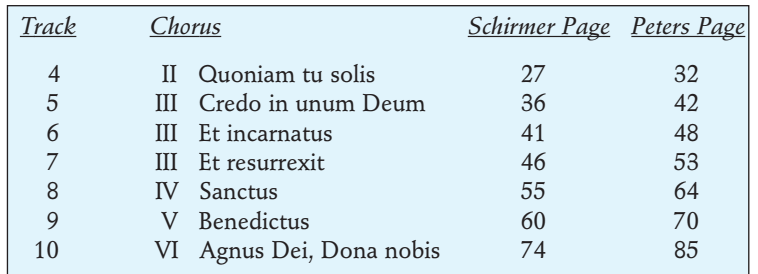

#### *StudySpot Tracks*

*StudySpots* are selected passages recorded at a slower than normal tempo to facilitate more detailed learning. The accompanying StudySpot Tracks table gives the track number, chorus title and starting page number and location on the page. The slower study track is followed by its matching track at the normal tempo to allow you to check your learning easily.

### *StudySpot Tracks (continued)*

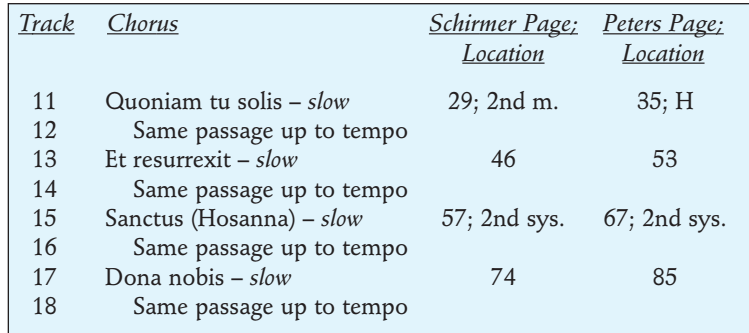

**Have a great performance!**

### **Rehearsal Ar ts, LLC • info@r ear ts.com • www . r ear ts.com 888-302-8524**